## **Application Acceleration Using a Heterogeneous MPSoC Architecture with MPU and FPGA Processors**

*Student*: **Mikel Solabarrieta Román** *Director*: **Ignacio Angulo Martínez** *Degree*: **Industrial Electronics and Automation Engineering University of Deusto** - **2020**

 $\ddot{\epsilon}$ 

## **Index**

- 1. Introduction
- 2. PYNQ
- 3. Facial Recognition
- 4. Object Detection
- 5. Integration
- 6. Results and Conclusions
- 7. Future Work
- 8. Questions and Answers

## **Introduction**

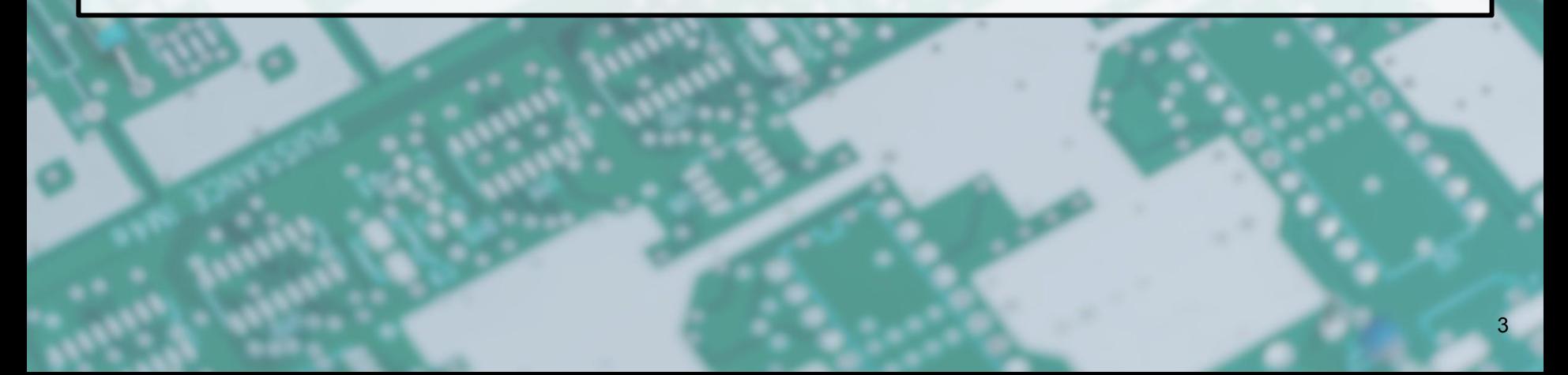

### **Key areas**

### **Edge Computing**

- · Process (and store) data close to its origin
- · Used in IoT
- · General rule: closer to the data means lower processing power
- · Embedded devices
- · Limited capabilities

#### **System-on-Chip**

- · Integrated circuits
- · CPU, memory, I/O ports…
- · Usually without primary storage
- · Usually used for lightweight edge computing

## **Can embedded devices run computationally heavy tasks in real-time?**

Facial recognition | Object detection

### **Embedded Devices**

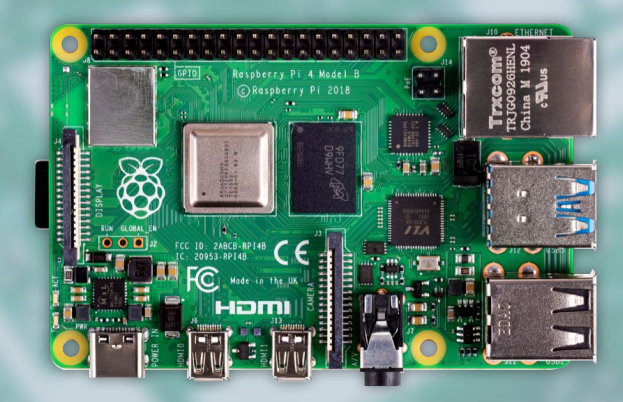

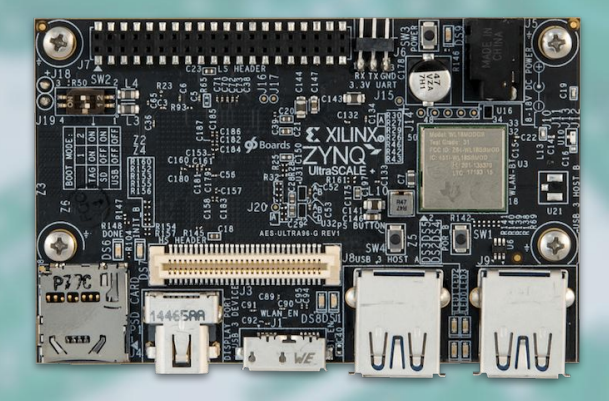

- · Homogeneous MPSoC (multicore)
- · Low-power, portable (relevant for IoT)
- · Very extended
- · Heterogeneous MPSoC: PS+PL
- · PS is dominant
- · PL allows certain tasks to run **fast**

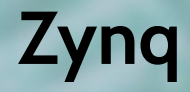

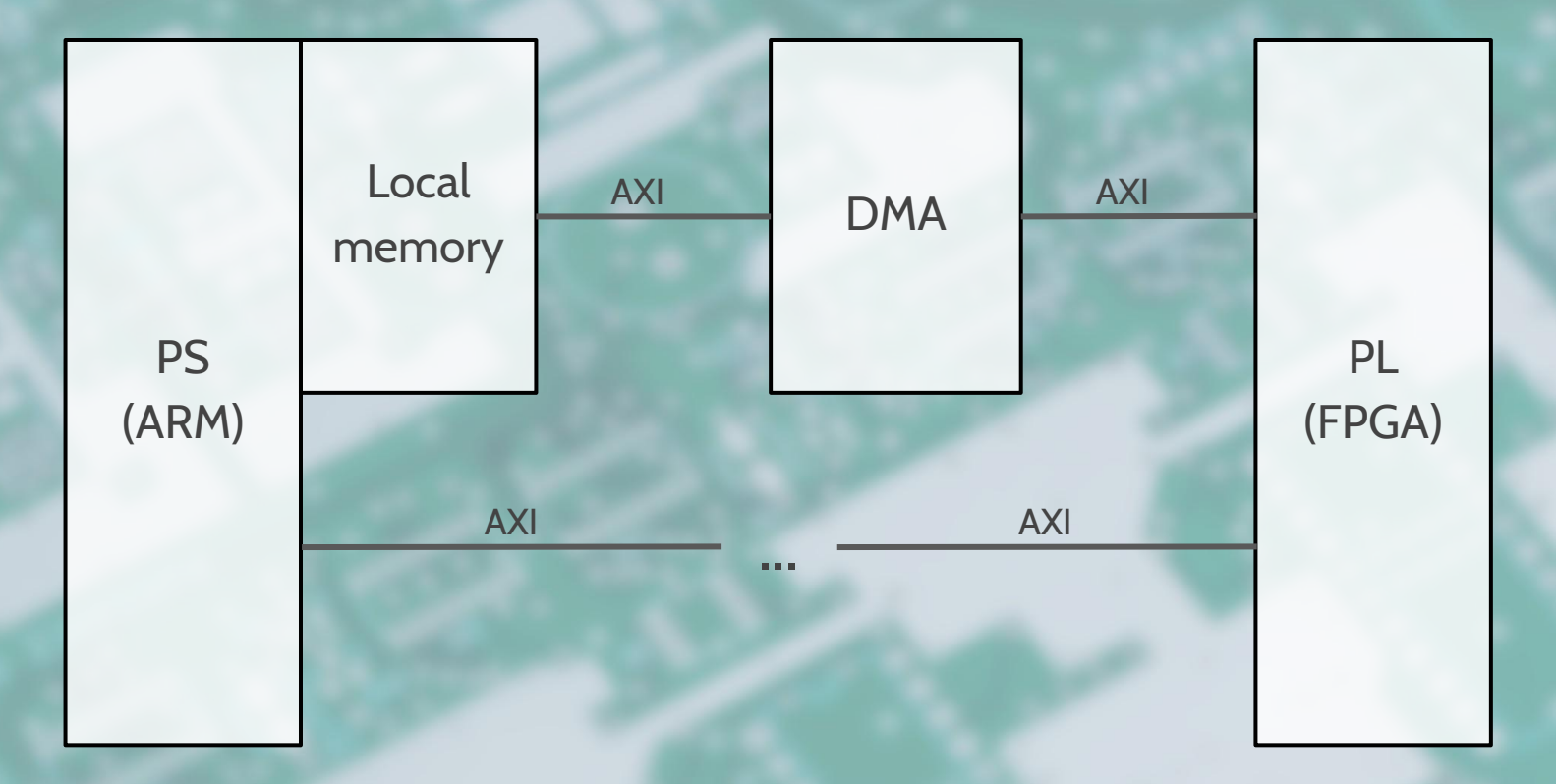

7

## **PYNQ**

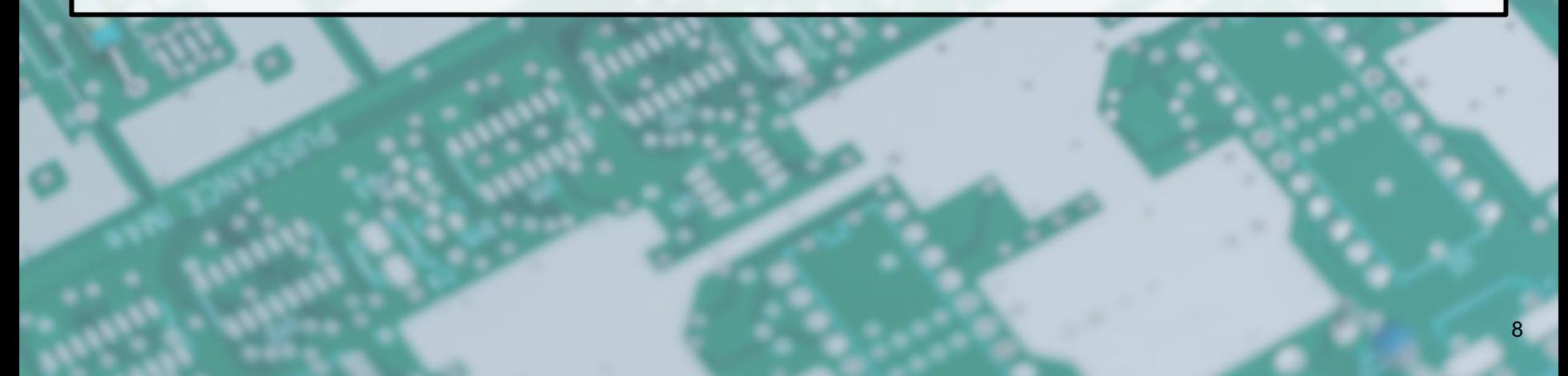

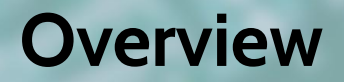

PYNQ exposes Zynq functionalities through a Python API.

Accessibility in mind.

Overlays (PL design) management.

Memory management.

Asyncio compatible.

Built over Linux.

Jupyter notebooks.

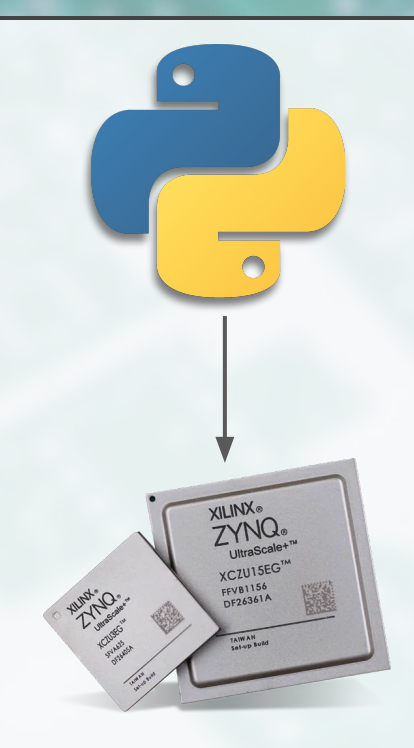

### **How?**

#### **Directly** - less abstraction

from pynq import Overlay, Xlink  $overlay = Overlay(...); overlay.download()$  $mem_array = Xlink().cm_array(...)$ overlay.write(address, data)

#### **Indirectly** - more abstraction

```
import bnn
\text{Classifier} = \text{bnn.LfcClassifier}(\dots)result = classifier.classify_mnist(...)
# or even
result = await classifier.classify_mnist(...)
```
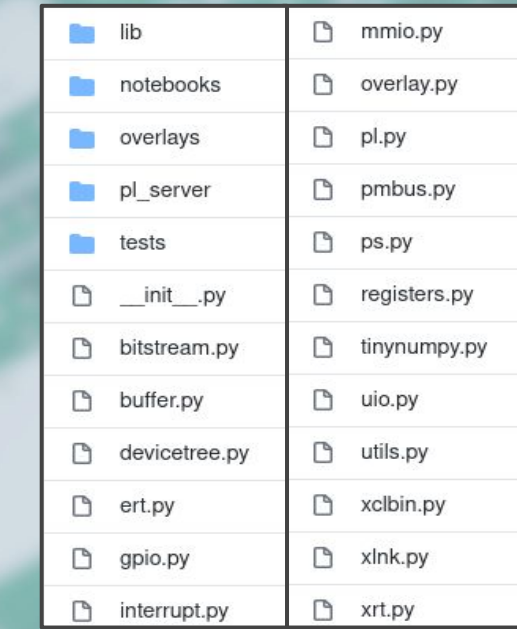

## **Facial recognition**

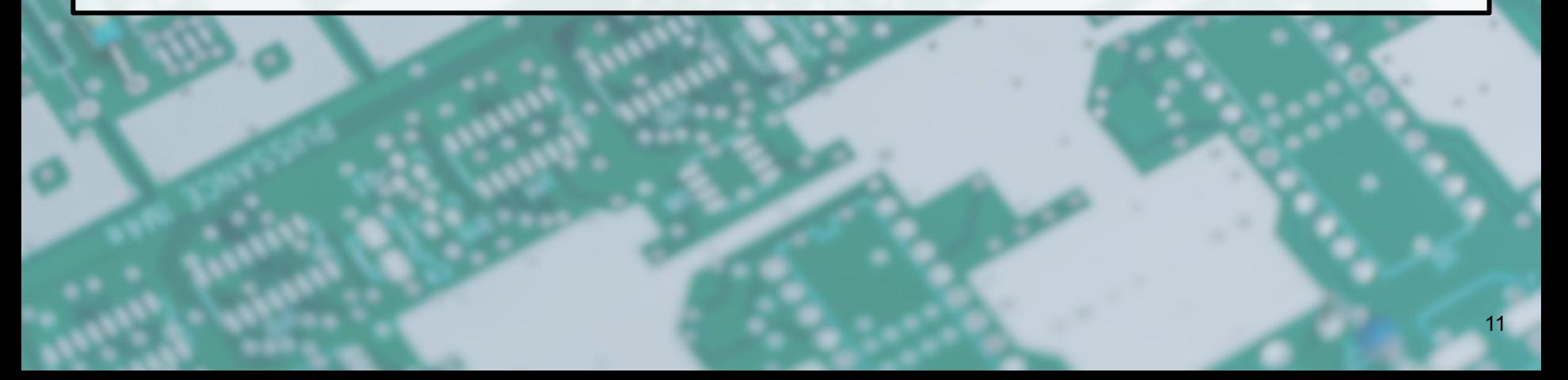

### **Initial situation (1/2)**

Face recognition programs exist for PYNQ but they don't take full advantage of PL. Accelerated image transformation, but not classification.

#### · github.com/IarveJ/PYNQ\_facialRec

OpenCV (mostly non-accelerated) for classification

#### · github.com/julianbartolone/doorbellcam

External library (non-accelerated) for classification

def classify face(face frame, faces):  $#$  Fun naerprint  $factor = cv2.dnn.readNetFromCaffe('bvl)$ 

face  $\text{crop} = \text{face frame}[\text{faces}[0][1]: \text{face}$ age has to be a certain size for the Nueral  $faceblob = cv2.dnn.blobFromImage(face c)$ facenet.setInput(faceblob)  $facent fingerprint = facenet.forward($ return facenet fingerprint

# Find all the faces and face encodings in the current frame of vi face locations = face recognition. face locations (rgb small frame face encodings = face recognition. face encodings (rgb small frame

#### face names  $=$  []

for face encoding in face encodings:

# See if the face is a match for the known face(s) matches = face recognition.compare faces(known face encodings  $name = "Unknown"$ 

# If a match was found in known face encodings, just use the f if True in matches:

### **Initial situation (2/2)**

There are similar accelerated classifiers: BNN-PYNQ.

MNIST, GTSRB…

Based on **FINN**, exposed to user as a high level API.

Therefore: **Repurpose BNN-PYNQ for this project.** C/C++ implementation of NN (simpler to program, edit, customize...)

HLS compiler

FPGA designs in Vivado and Verilog

### **How? (1/2)**

Tools are provided to train LFC and CNV topologies.

Adapt a face dataset to the format used by each topology.

MNIST for LFC: 28x28 grayscale, specific header, dataset structure.

GTSRB for CNV: 32x32 RGB, location of faces required, specific dataset structure.

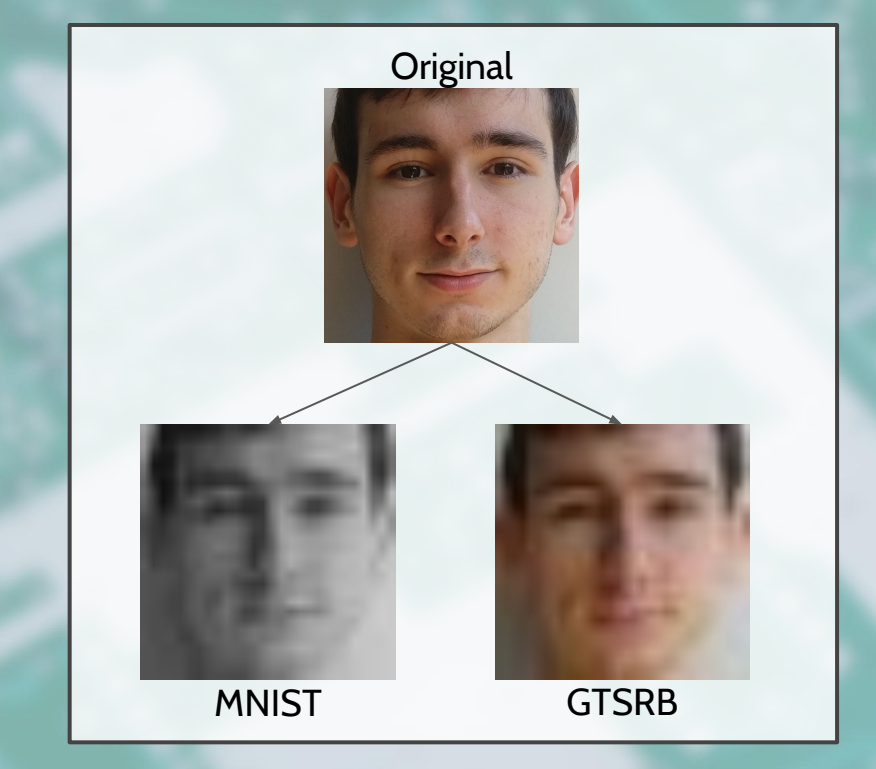

### **How? (2/2)**

Prepare dataset

#### Train, validate and test model on PC

Generate weight bitstream on PC

Import bitstream on PYNQ

Call classifier

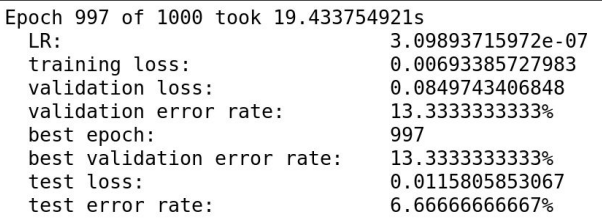

**CNV** 

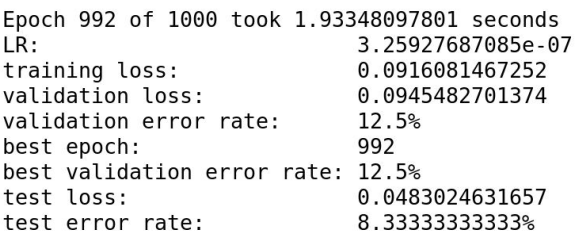

LFC

### **How? (2/2)**

Prepare dataset

#### Train, validate and test model on PC

Generate weight bitstream on PC

#### Import bitstream on PYNQ

Call classifier

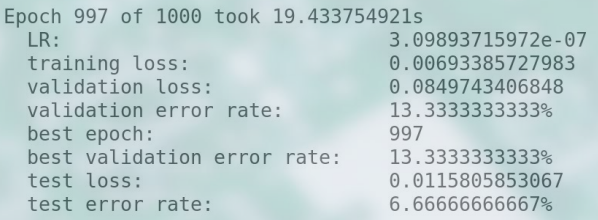

**CNV** 

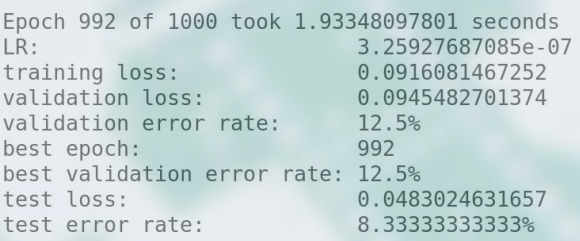

LFC

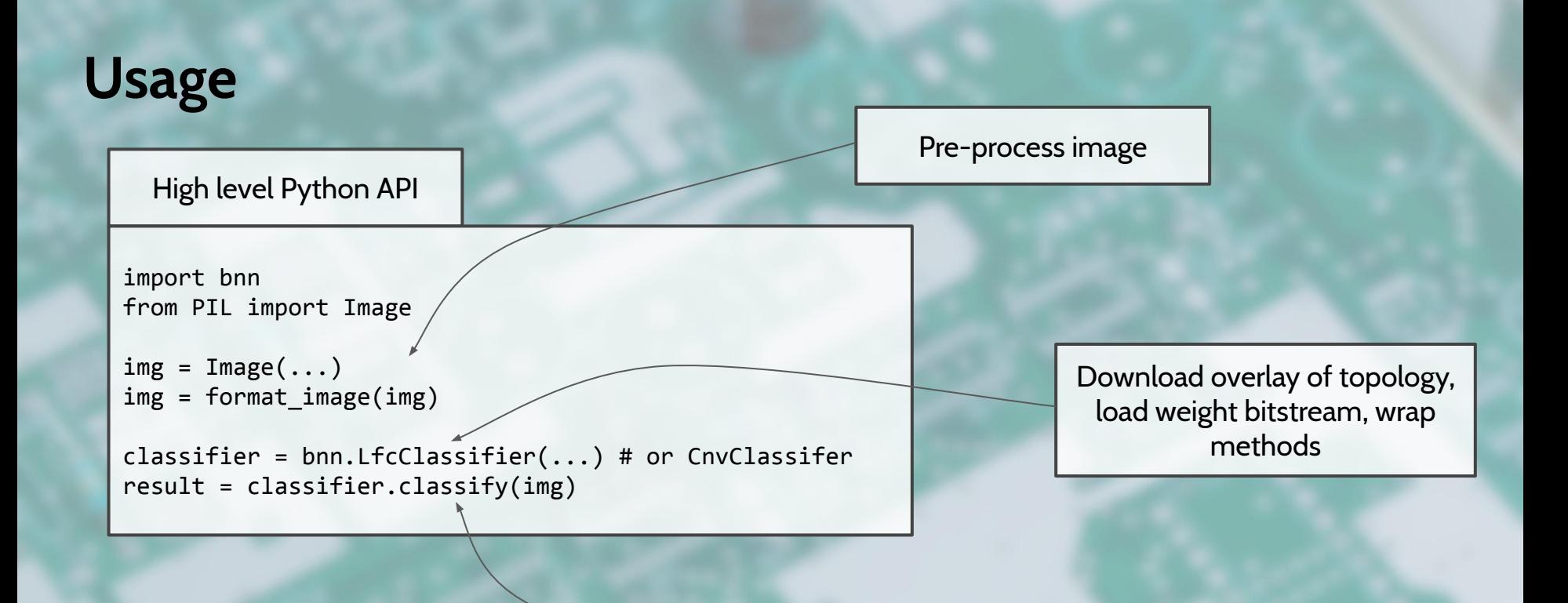

Allocate memory, assign channels to MM, trigger classifier, wait for results

## **Object detection**

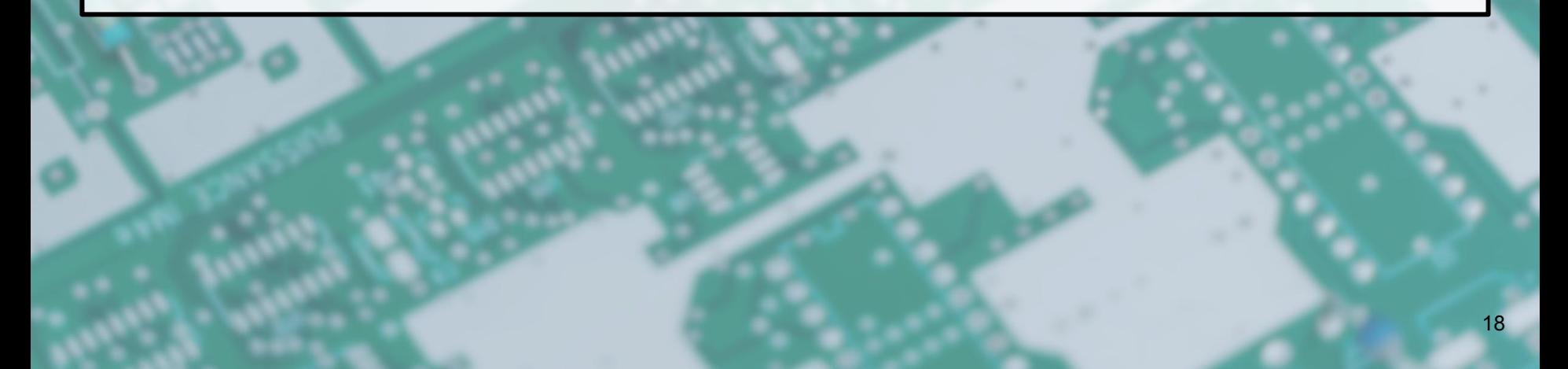

### **Initial situation (1/2)**

Recent implementation of YOLO on PYNQ: QNN-MO-PYNQ.

Modified version of YOLOv2: less demanding but less accurate.

Partial implementation, but the most complete one available at the moment.

First and last layers have precision weights: can't be quantized.

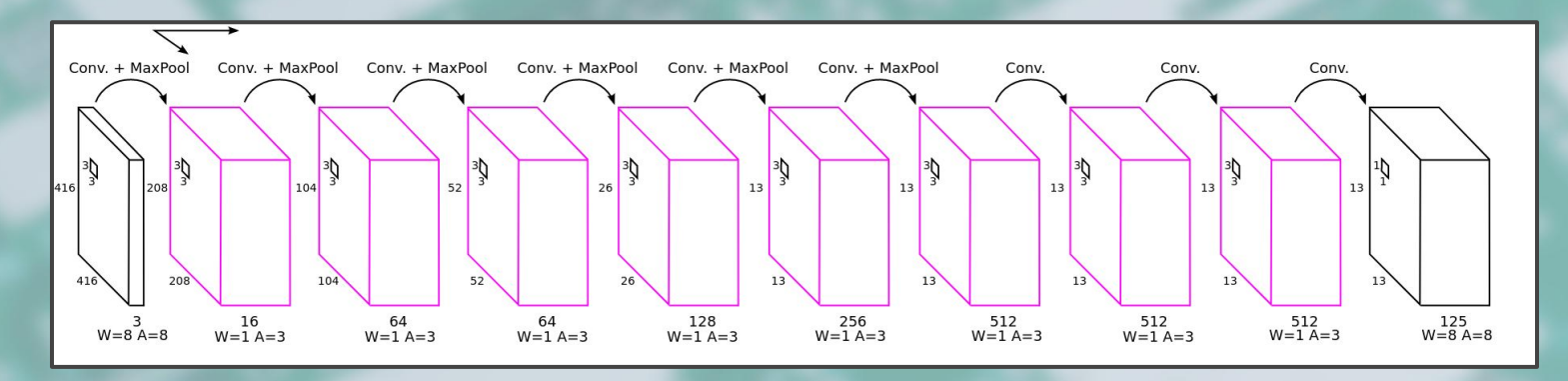

### **Initial situation (2/2)**

Darknet: NN library written in C for SW processing.

Dependency lacking functions to extract results, can only display them.

Extracting results is vital for integration.

#### Therefore: **Modify Darknet and update the dependency.**

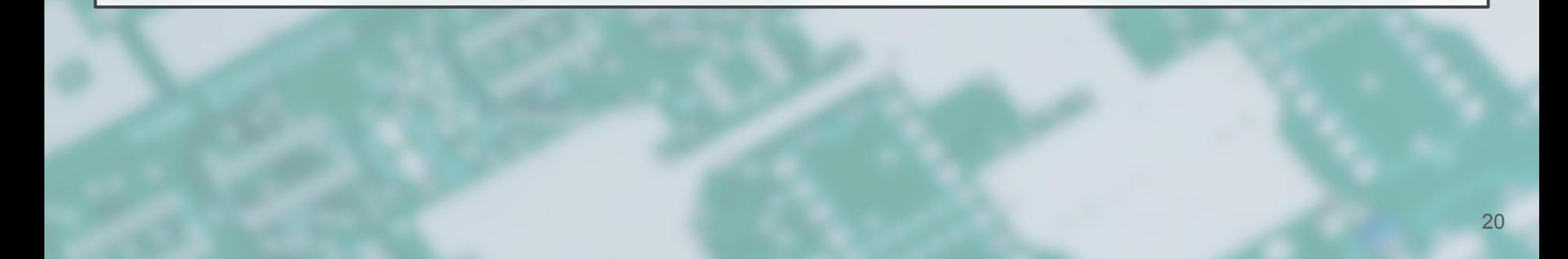

### **How? (1/2)**

Update latest Darknet version to include the methods of QNN-MO-PYNQ and any other method required by the project.

#### Example:

detection \*get network boxes(network \*net, int w, int h, float detection \*dets = make network boxes(net, thresh, num);

fill network boxes(net, w, h, thresh, hier, map, relative return dets;

#### C function **Python binding**

get network boxes = lib.get network boxes get network boxes.argtypes = [c void p, c int, c int, c floa get network boxes.restype = POINTER(DETECTION)

### **How? (2/2)**

Modify Darknet Compile new version in PYNQ device Change QNN dependency Download overlay and import bitstream Configure network Run classifier Process results

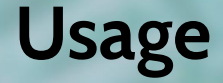

#### High level Python API

import qnn from PIL import Image

 $img = Image(...)$  $img = format image(img)$ 

```
net = darknetuib.parse network(...)classifier = TinierYolo()
classifier.init accelerator()
```
 $first\_layer(net, ...)$  # sw classifier.middle\_layers(net, ...) # hw  $last layer(net, ...)$  # sw

results =  $post\_process(net, ...)$ 

#### Pre-process image

#### Create and configure SW network and HW classifier

First layer: software Middle layers: accelerated Final layer: software

Allocate memory, assign channels to MM, trigger classifier, wait for results

Get detection boxes, sort and filter results

## **Integration**

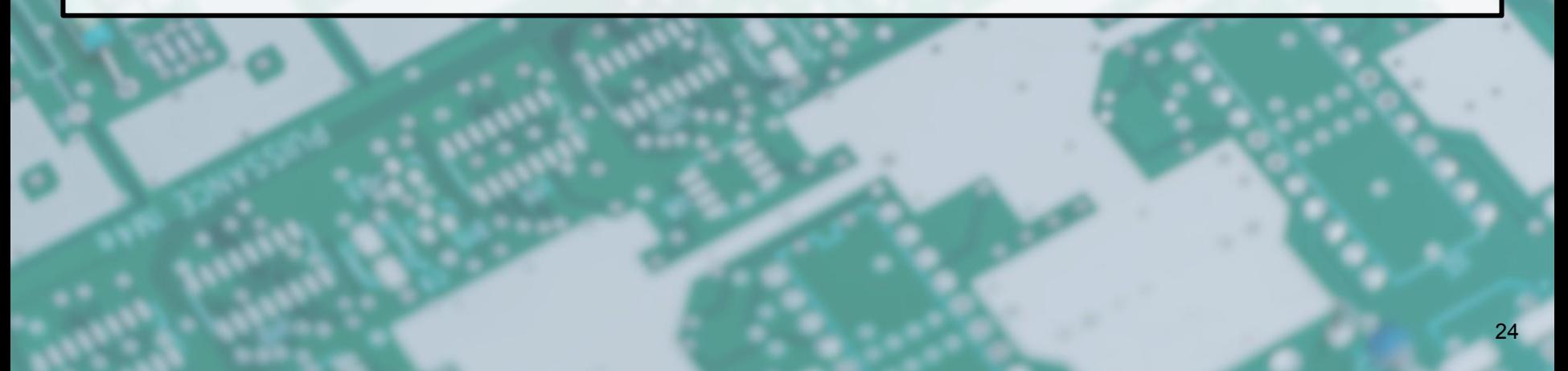

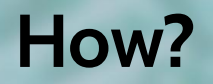

Expose the functionalities of both projects in a single Overlay.

For that: reconstruct the IP of each overlay and integrate them in a single design.

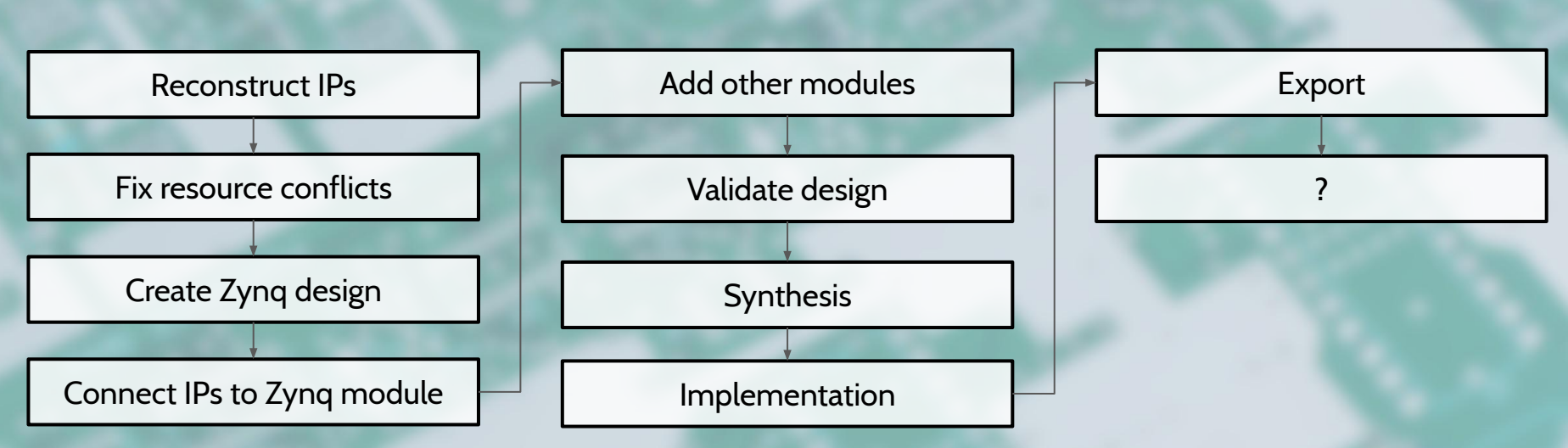

### **Close, but not there yet.**

Resulting design didn't fit the board PL.

Unable to reduce the size enough to fit.

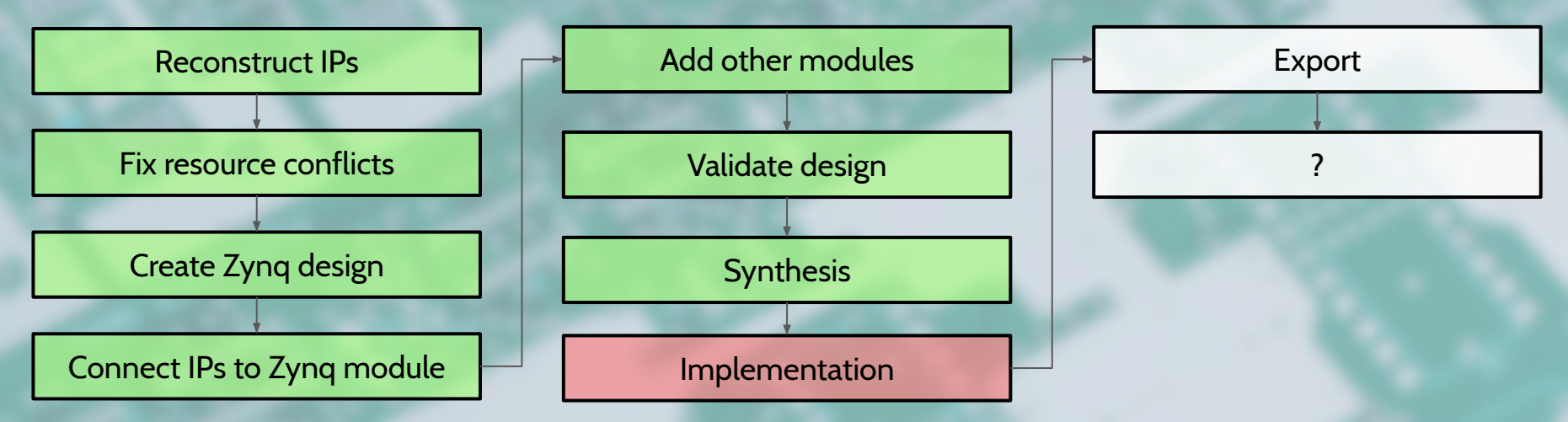

## **Results and Conclusions**

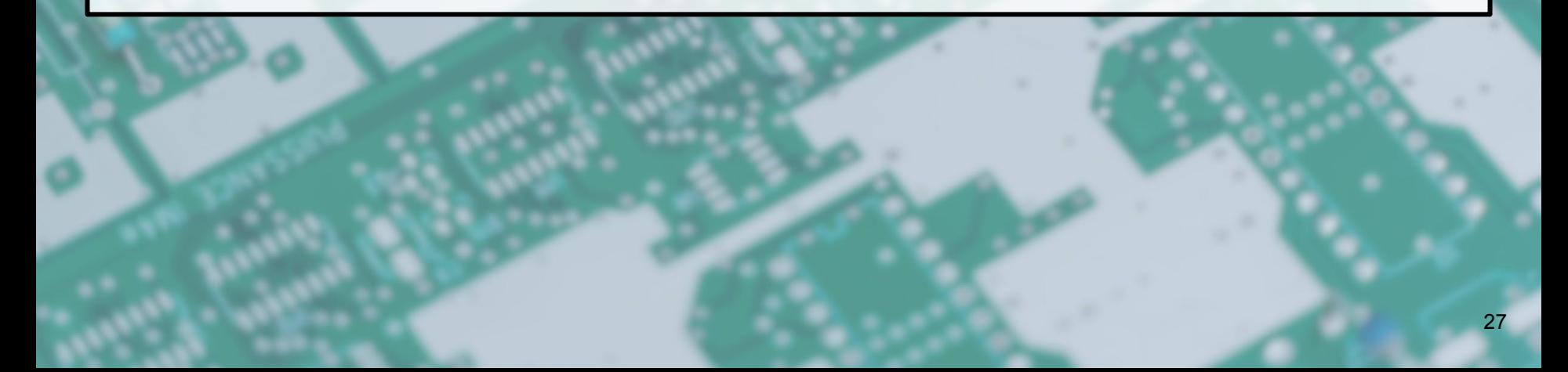

### **Results (1/3)**

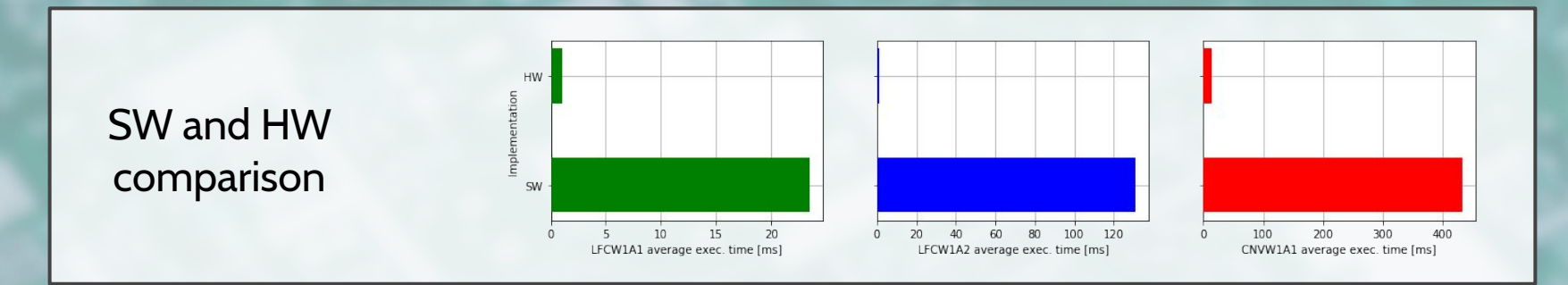

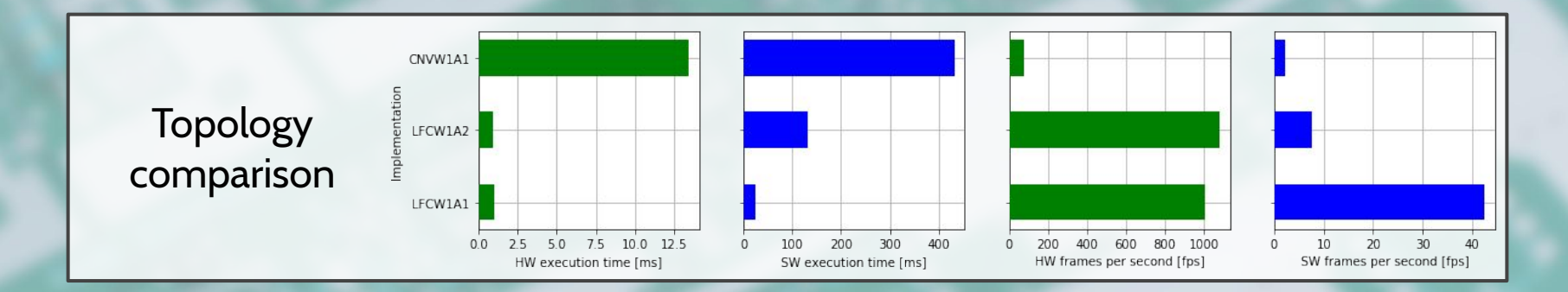

### **Results (2/3)**

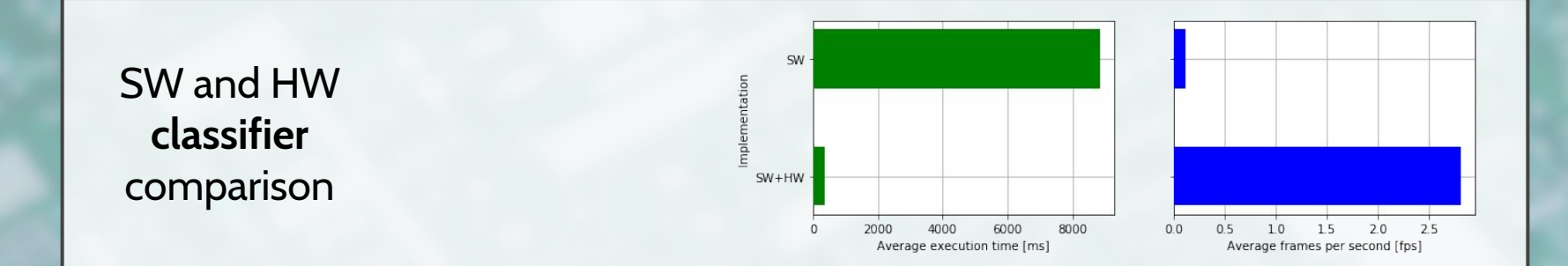

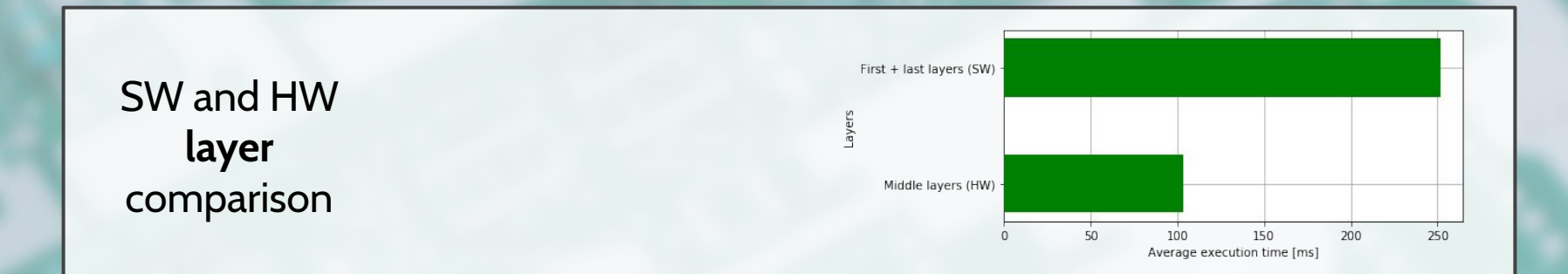

### **Results (3/3)**

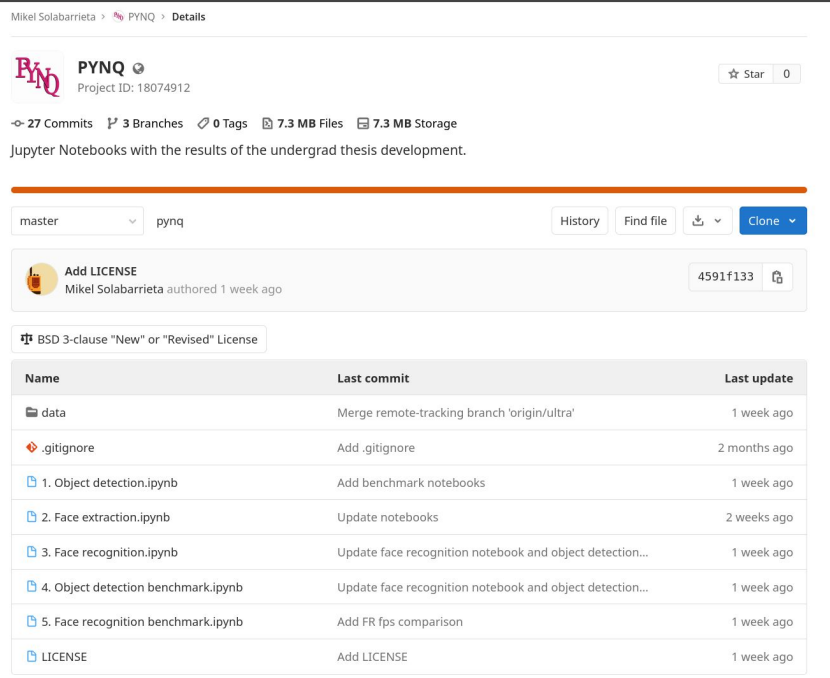

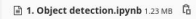

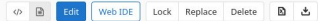

#### Object detection

This first notebook extracts people from images using an accelerated Quantized Neural Network.

The second notebook processes those images to feed them to the third notebook.

The third notebook identifies the faces extrated from the people of the first notebook using an accelerated Binarized Neural Network.

#### Detection (using YoloV2)

Declare constants.

In  $[1]$ : # Storage configuration DATA\_PATH = "data"

IMG\_PATH = f"{DATA\_PATH}/img" SAMPLE IMAGE PATH = f"{IMG\_PATH}/friends.jpg" PICKLE PATH = f"{DATA PATH}/pickle" PICKLE FILE = f"{PICKLE PATH}/detections.pkl"

# Python module configuration DARKNET PATH = "/opt/darknet" PYTHON PATH = "/usr/local/lib/python3.6" PYTHON PKG\_PATH = f"{PYTHON\_PATH}/dist-packages" QNN\_PATH = f"{PYTHON\_PKG\_PATH}/qnn"

# Classifier configurations  $QNN\_SIZE = 416$  # width and height of images used by YoloV2 QNN THRESHOLD =  $0.3$  # certainty that there is an object in a box # lower -> more results QNN THRESHOLD HIER =  $0.5$  # threshold to consider a class in a box # 0: follow the most certain path until a leaf node

Import QNN, Darknet and other required modules. A custom version of darknet is installed in /opt/darknet when running the setup.py of QNN.

This notebook uses a fork I made of a current version of darknet with the required changes made for the QNN version.

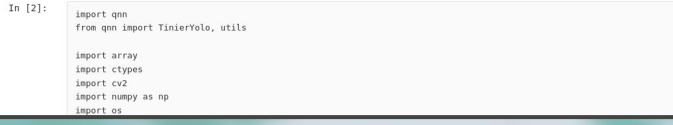

### **Conclusions**

- · Performance is radically improved in critical sections of applications.
- · PYNQ enables embedded devices to run demanding tasks with little latency, making real-time execution possible.
- · This confirmation will possibly impact edge-computing and IoT architecture design paradigms.
- · There is a lot of research and optimization potential.

## **Future Work**

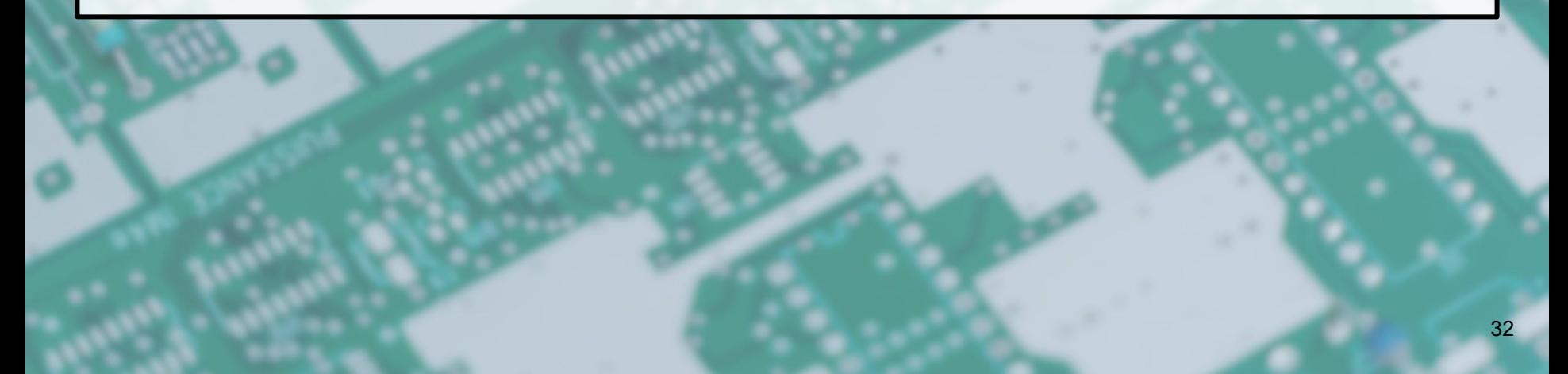

### **Future work**

- 1. Test integration implementation in another device with a more resourceful PL.
- 2. Compare PYNQ device performance with other accelerated devices, such as NVIDIA Jetsons.
- 3. Accelerate other less critical parts of the applications.
- 4. Test PYNQ on new applications.

# **Q&A**